#### Your new favorite employee...

- Large Knowledge Base
- Quick Answers
- **24/7** Service
- NO Breaks
- NO Vacations
- **ALL** Work

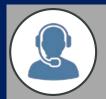

# Reduce pressure on Call Center

From simple "Where's your office?", to complex "What's the process for submitting a loan application?", we can drastically reduce your Call Center Costs by handling all your First-Line Support.

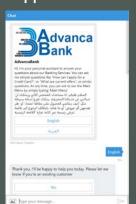

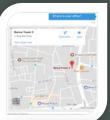

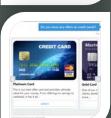

## AdvancaBOT

### **Automated Customer Service Agent**

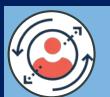

# Guide visitors to reach info

Add a personalized touch to your online presence, and automatically handhold your clients as they browse your website. We create an automatic wizard-style Chatbot to help

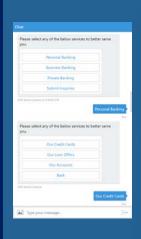

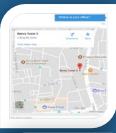

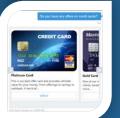

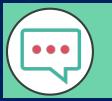

# Drive Clients Web Experience

Add AdvancaBOT to your key business-driving pages, and it will "pop-up" and detect when visitors access these key pages, and offer them help related to that specific page.

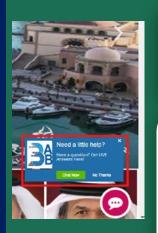

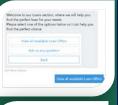

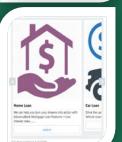

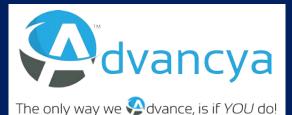

Email: <a href="mailto:sales@Advancya.com">sales@Advancya.com</a>

Phone: +974 66003537

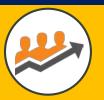

#### Increase Lead Generation

AdvancaBOT integrates with your CRM, and gets your sales team more Online Leads by detecting when a visitor is interested in a certain service, attracts them in conversation, and registers them as a Lead in CRM.

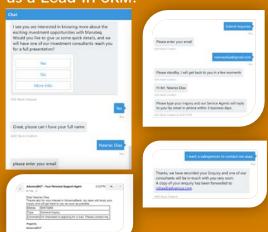

## **Automate Ticket Resolution**

To save valuable Call Center Help Desk time

- We offer Business-First solutions, with the latest technologies to help automate, streamline your business.
- Our Help Desk solution will:
  - Reduce your Call Center costs.
  - Increase user satisfaction with faster ticket resolution times.
  - Allow efficient use of human resources to do complex "human-only" tasks, and let our Chatbot take care of support.

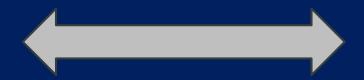

## Technology

Latest innovative platforms & solutions from Microsoft, at your service!

Bot Framework

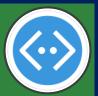

Azure Platform

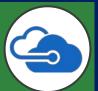

Cognitive Services

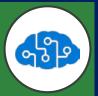

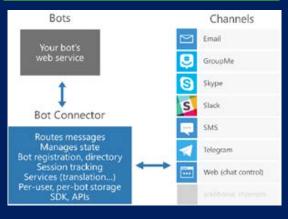

## **Automate Ticket Resolution**

#### How It Works?

- A Large cost on help desk call centers, is users who are experiencing technical difficulties, such as Internet not working properly, or their computer is malfuntioning.
- Call center operators follow precise scripts to troubleshoot client's issue, and here we take advantage of this and feed this script to a Chatbot to interact with the user.
- Whether it is just suggesting fixes for Internet Settings configuration, or step-by-step Troubleshooting for computer or email issues.
- Most of the times, issues are solved with a simple troubleshooting, and this way your call center is freed up to take care of more complex issues, and will have much higher issue resolution turnover.

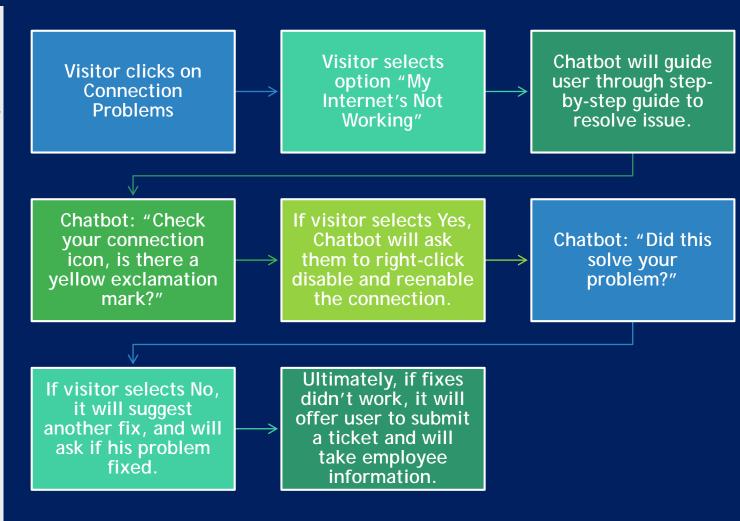

## Registering & Checking Complaints

➤ This shows how easy & quick it is for a visitor to submit a complaint, and this will be saved back into CRM as a new Opened Case.

### New Complaint Visitor chooses to Visitor selects New submit complaint Complaint Once user validated, Chatbot will validate they type their user identity through complaint and then challenge questions receive email with their (Email, Mobile) Support Ticket details. Support Agent can see new Case in backend CRM, and then call back

➤ We will also see how the visitor will checkup on existing complaint, to get update on the status, without needing to contact the Call Center.

### **Existing Complaint**

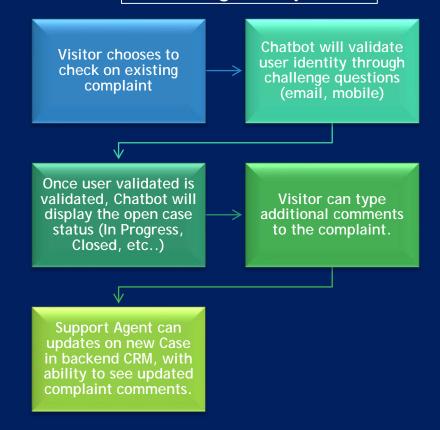